# DataDirect

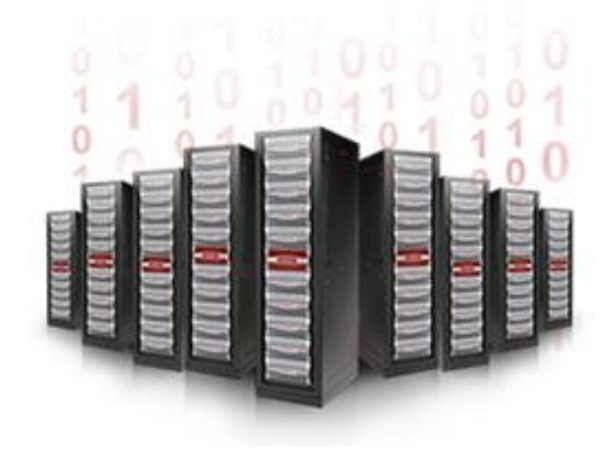

# **SFA12K®**

# **UPS Battery Lifespan**

# **Technical Support Bulletin**

Revision A4 9 February 2015

#### $1.0$ **Change to UPS Battery Life**

#### $1.1$ **UPS Battery Life Extended**

DDN has revised the estimated useful life of the battery pack in the battery backup unit (BBU) for the SFA12K storage controller to three years.

## 1.2 Affected Systems

All SFA12K, SFA12KE, SFA12KX, and SFA12KE platforms — whether configured with Eaton Evolution 1550 or Eaton 5P 1550GR BBUs — are affected by this change. S2A6620, SFA7700, SFA10K®, and SFA10KE platforms are not affected.

#### $2.0$ **Customer Action Advisory**

## 2.1 SFA OS Version and Requirements for Action

The need for customer action depends on the version of SFA OS currently installed.

**If SFA OS 1.5.3.4 is installed**, the battery manufacturing date must be changed. This change is required even if you plan to upgrade immediately to SFA OS 2.2.0 or higher.

No customer action is required for other versions of SFA OS. However, the expected behavior of the storage array will differ across releases.

- *If the system is a new install running SFA OS 2.3.0 or higher*, no action is required, since the correct manufacturing date and lifespan were set at the factory.
- *If the system has been upgraded in the field to SFA OS 2.3.0.1*, no action is required because this release automatically adjusts battery lifespan to the new value.
- *If the system is running SFA OS 2.0.x to 2.2.x*, no action is required. BBU battery life will be adjusted automatically whenever you upgrade to SFA OS 2.3.0.1.
- *If the system is running an SFA OS version prior to 1.5.3.4*, no action is required. The new battery lifespan is estimated manually, just as the old lifespan was.

To determine the version of SFA OS installed on your machine, SSH into the controller as user and issue the CLI command:

show controller

The SFA OS version appears in the **Version** column of the output. For example:

```
*************************
* Controller(S) *
            ************
                  | Up Time | |Encl| | Firmware Version |
Idx|Name|Mastership|Locality| D: H: M: S|RP| ID |Idx | ULA | Release |Version| 
---------------------------------------------------------------------------------------
0 B PRIMARY LOCAL 35:02:22:23 1 0015b2a193980000 0 00000001ff079398 1.5.4.1 
1 A SECONDARY REMOTE 05:05:56:00 1 0015b2a2477c0000 2 00000001ff079398 1.5.4.1
```
## 2.2 Changing the Battery Manufacturing Date

For SFA OS 1.5.3.4, you will need to find the true manufacturing date and verify that the system value matches that date. If it does not, the **Battery Mfg Date** must be changed.

- **Step 1.** Estimate the actual "manufacturing" date for the current BBU battery pack. Any of the following methods can be used:
	- Take the date from the system installation documents.
	- Take the date from RMA documents, if any, for the most recent battery replacement.
	- Estimate the battery installation date from calendar entries or memory.
- **Step 2.** Determine whether the **Battery Mfg Date** recorded by SFA OS matches the estimated actual manufacturing date. To do this, issue the following CLI command:

show ups all

\*\*\*\*\*\*\*\*\*\*\*\*\*\*\*\*\*\*

Sample output from this command is shown below.

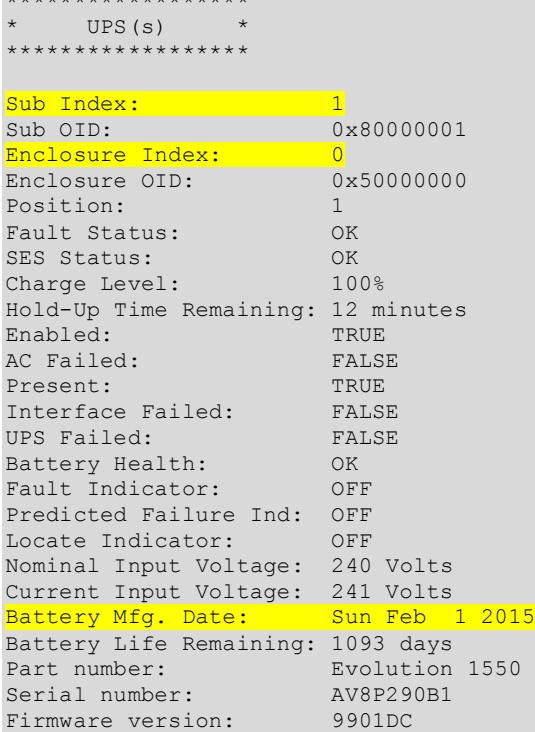

**Step 3.** If the displayed **Battery Mfg Life** is incorrect, you must update it to the actual manufacturing date.

> To do this, refer to the the **Enclosure Index** and **Sub Index** values in the command output and run the CLI command:

set ups <enclosure index> <ups index> battery\_manufacture\_date=<yyyy>:<mm>:<dd>

#### For example:

```
set ups 0 1 battery manufacture date=2014:04:13
```
#### **Contacting DDN Technical Support**  $3.0$

Feel free to contact DDN Technical Support with questions or requests for assistance. Support can be reached at any time by phone, by email, or on the web.

#### **Telephone**

DDN Support Worldwide Directory http://www.ddn.com/support/contact-support

## **Email**

**Support Email** 

support@ddn.com

#### Web

Support Portal Portal Assistance https://portal.ddnsupport.com webportal.support@ddn.com

#### **Bulletins**

**Support Bulletins Bulletin Subscription Requests**  http://www.ddn.com/support/technical-support-bulletins support-tsb@ddn.com